<< PhotoshopCS3

- << PhotoshopCS3
- 13 ISBN 9787801729705
- 10 ISBN 7801729706

出版时间:2008-10

页数:460

PDF

更多资源请访问:http://www.tushu007.com

, tushu007.com

<< PhotoshopCS3

Photoshop CS3 Photoshop CS3

Photoshop

Photoshop CS3 Photoshop CS3

, tushu007.com

Photoshop 6<sup>6</sup> Photoshop CS3

Photoshop

Photoshop

Photoshop

Photoshop CS3

<< PhotoshopCS3 >>

Photoshop

Photoshop

Photoshop CS3<br>16 1 Photoshop CS3 2 10 Photoshop CS3 11 16 6 Photoshop<br>DVD  $\text{DVD}$ Photoshop

, tushu007.com

 $,$  tushu007.com

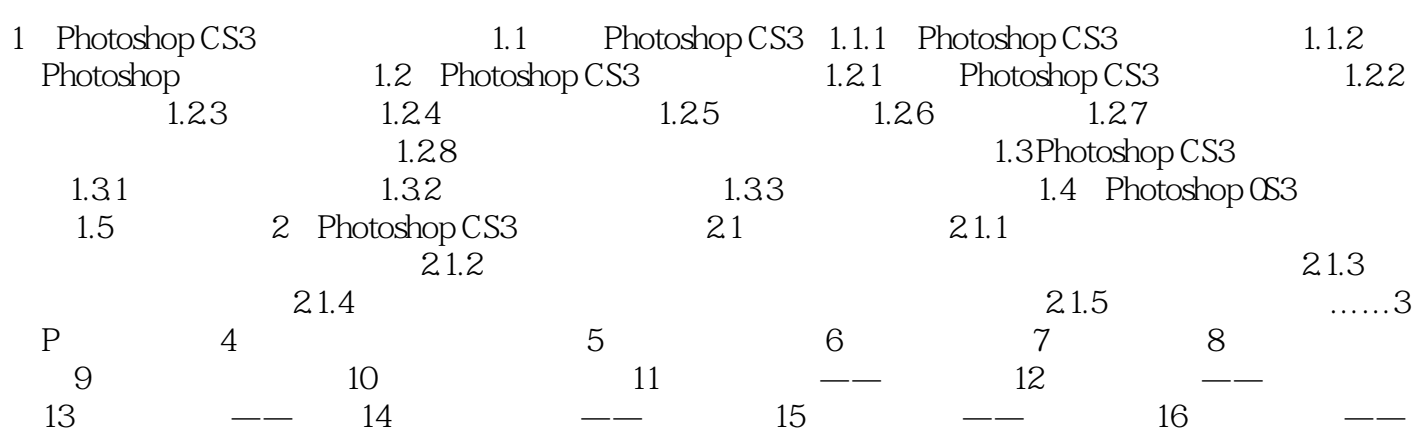

## << PhotoshopCS3

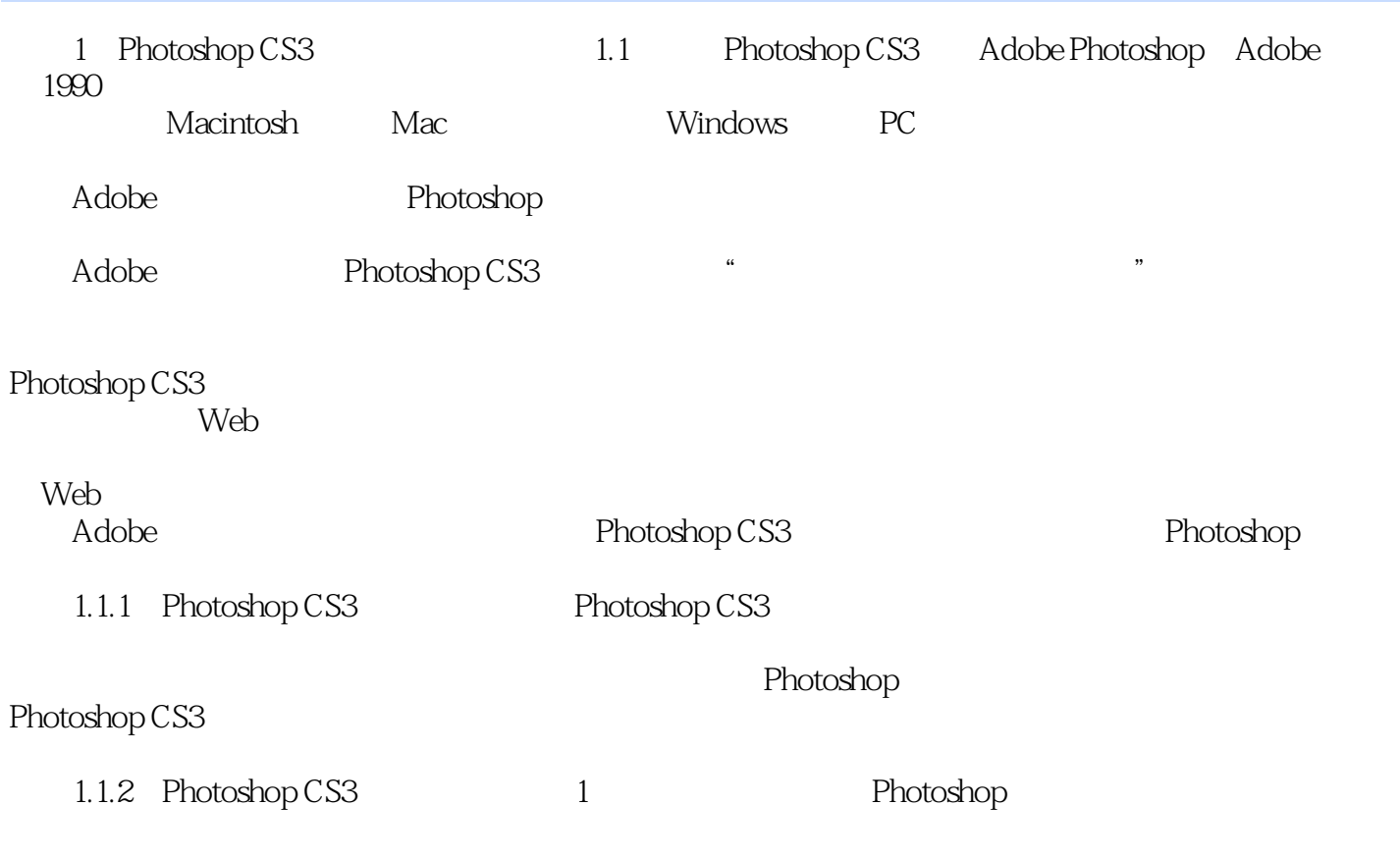

 $,$  tushu007.com

……

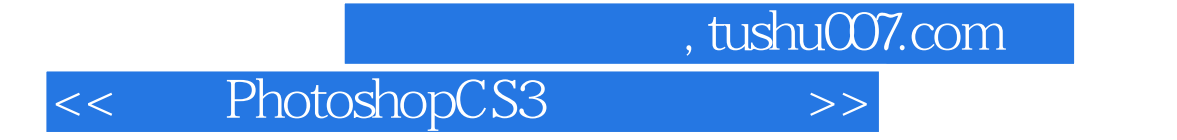

Photoshop cs2

Photoshop

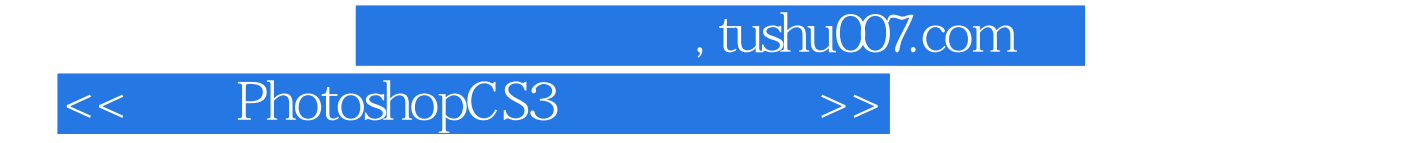

本站所提供下载的PDF图书仅提供预览和简介,请支持正版图书。

更多资源请访问:http://www.tushu007.com